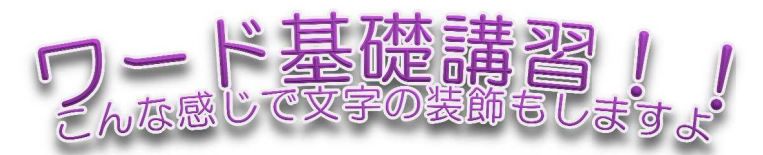

## 文字を中央に配置

このページように文書を絵柄で囲むこともできます。<br>■<br>● 文字の入力:英数や記号、ひらがな等の入力もします!<br>● 文字の変換:入力した文字を漢字やカタカナ等への変換、単語登録も! ワード基礎では、ページ設定の仕方や文章入力方法もですが、 ワード基礎では、ページ設定の仕方や文章入力方法もですが、 写真の挿入や表 写真の挿入や表の挿入も行いますよ。 基礎だけ 基礎だけでも充分実用的な文書を作成できます。 ー基礎だけでも充分実用的な文書を作成できます。<br>このページように文書を絵柄で囲むこともできます。 写真の挿入や表の挿入も行いますよ。<br>基礎だけでも充分実用的な文書を作成でき<br>このページように文書を絵柄で囲むこともでき<br>や記号、ひらがな等の入力もします!

## ▶詳細

S

S.

**COSCOS** 

Sis Sis Si

S

S.

S

S.

- 文字の入力: 英数や記号、ひらがな等の入力もします
- 
- 表現力UP:画像やイラストを挿入したりテーマ設定で見栄えよくします!
- 文書の編集:均等割付や囲い文字(@のように囲まれた文字)、 $\vec{\tilde{b}}$ じなども!
- 表の挿入:下のような表も作成しますよ!

## ▶その他の講習

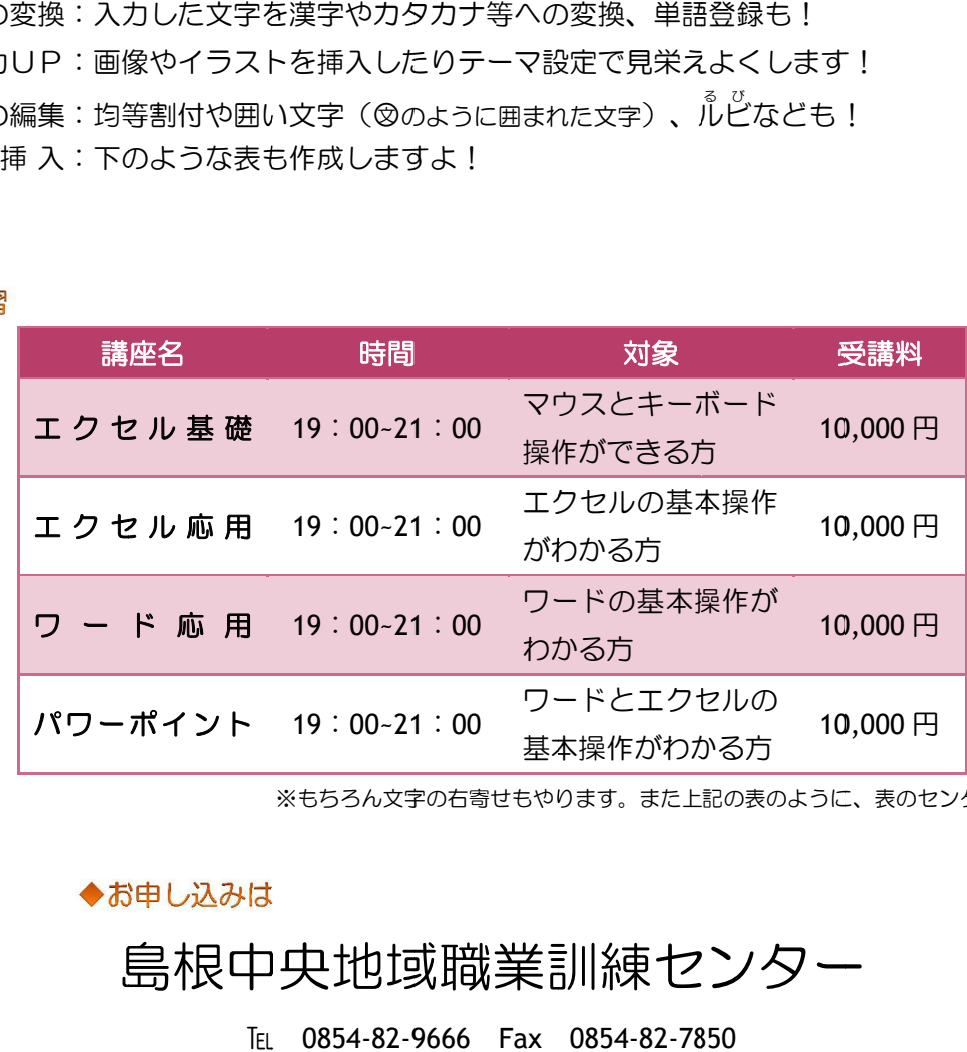

※もちろん文字の右寄せもやります。また上記の表のように、表のセンタリングもできます!

島根中央地域職業訓練センター 島根中央地域職業訓練センター

0854-82-9666 9666 Fax 0854-82-7850 7850

\*\*\*\*\*\*\*\*\*\*\*\*\*\*\*\*\*\*\*\*\*\*\*\*\*\*\*\*\*\*